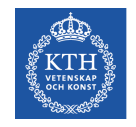

# **Computer Hardware Engineering**

Lecture 10: SIMD, MIMD, and Parallel Programming IS1200, spring 2015

David Broman

Associate Professor, KTH Royal Institute of Technology Assistant Research Engineer, University of California, Berkeley

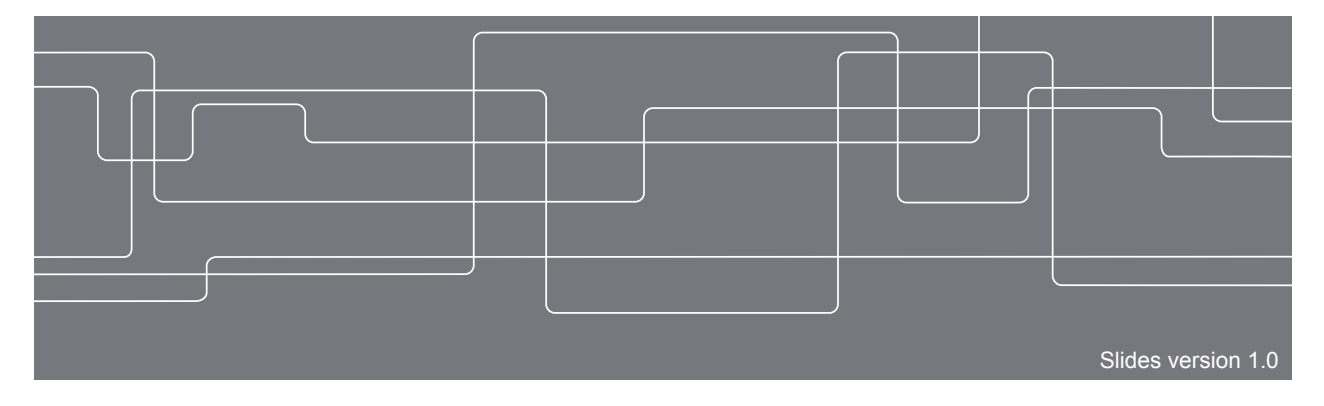

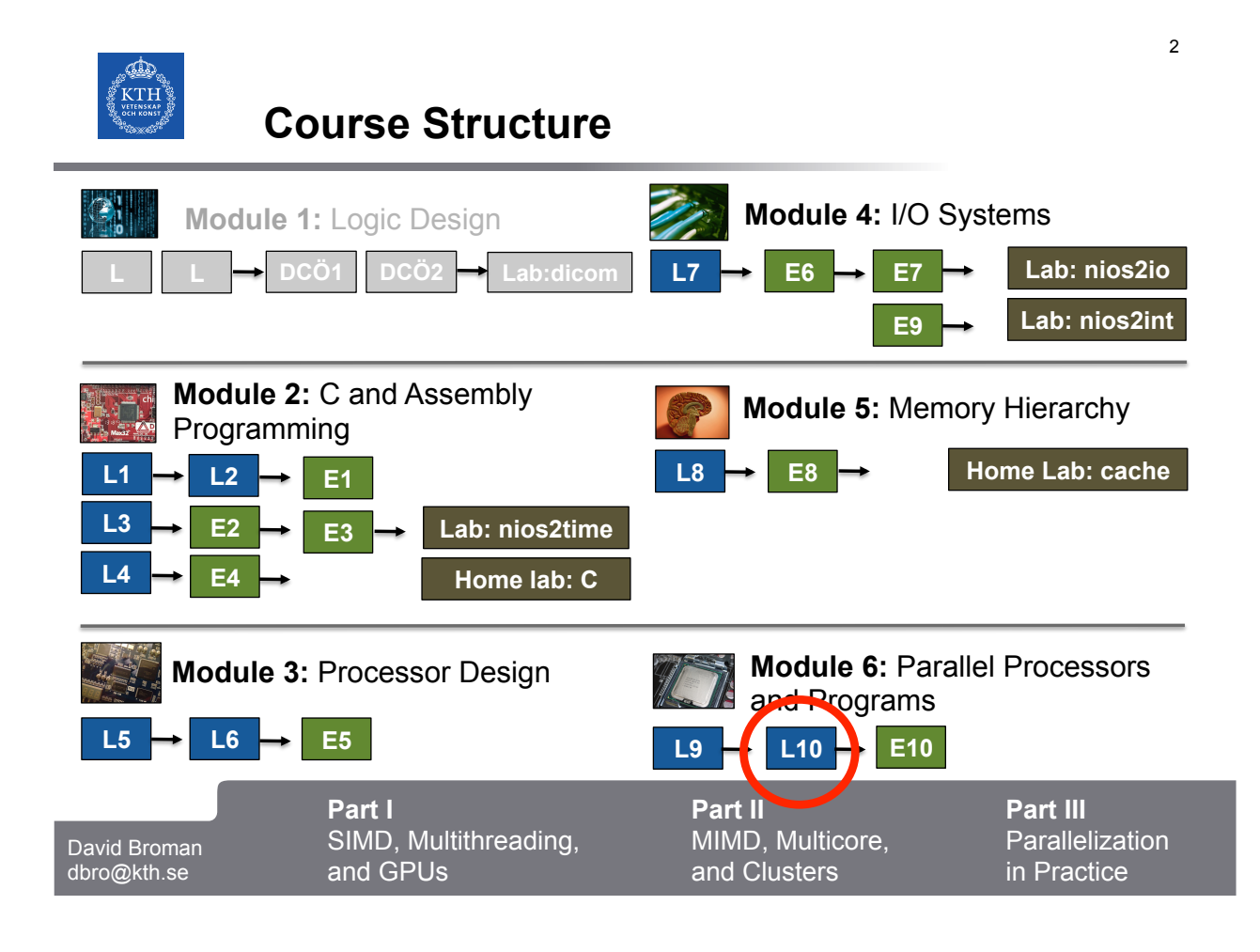

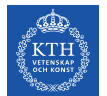

# **Abstractions in Computer Systems**

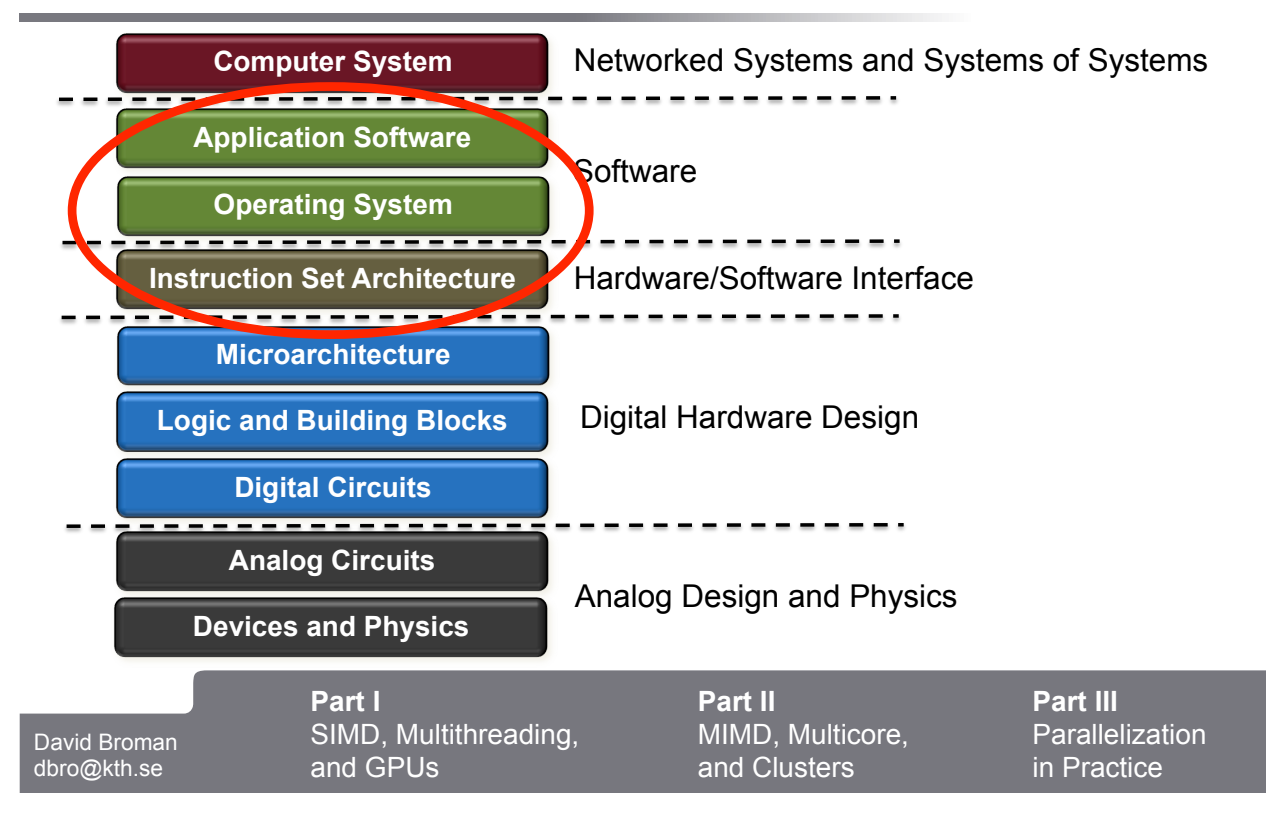

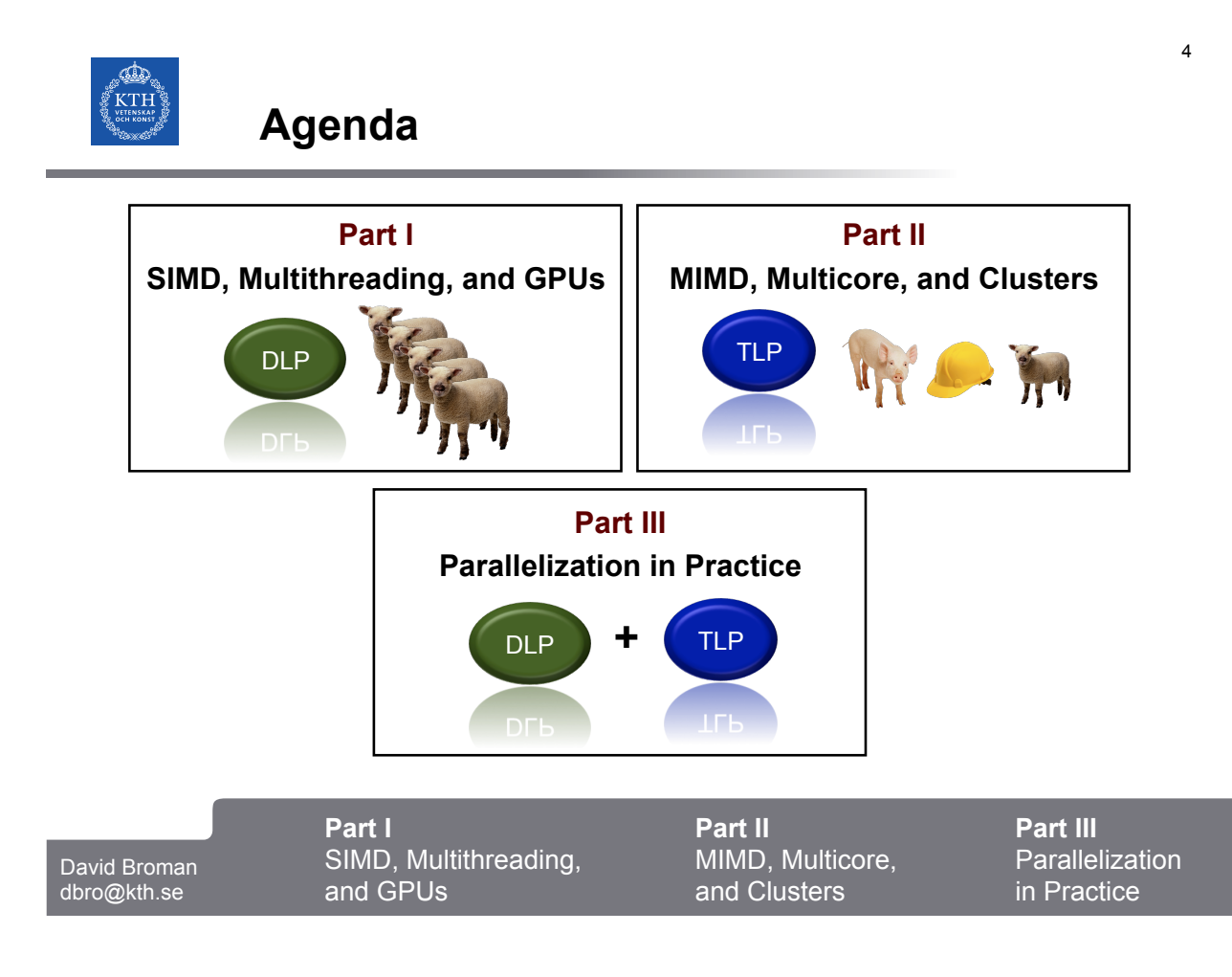

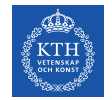

# **Part I**

# **SIMD, Multithreading, and GPUs**

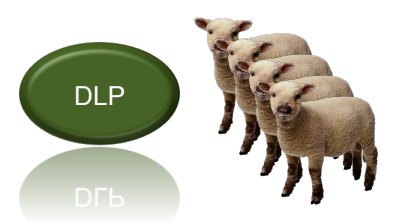

Acknowledgement: The structure and several of the good examples are derived from the book "Computer Organization and Design" (2014) by David A. Patterson and John L. Hennessy

David Broman dbro@kth.se

**Part I**  SIMD, Multithreading, and GPUs

**Part II**  MIMD, Multicore, and Clusters

**Part III Parallelization** in Practice

6

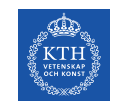

# **SISD, SIMD, and MIMD (Revisited)**

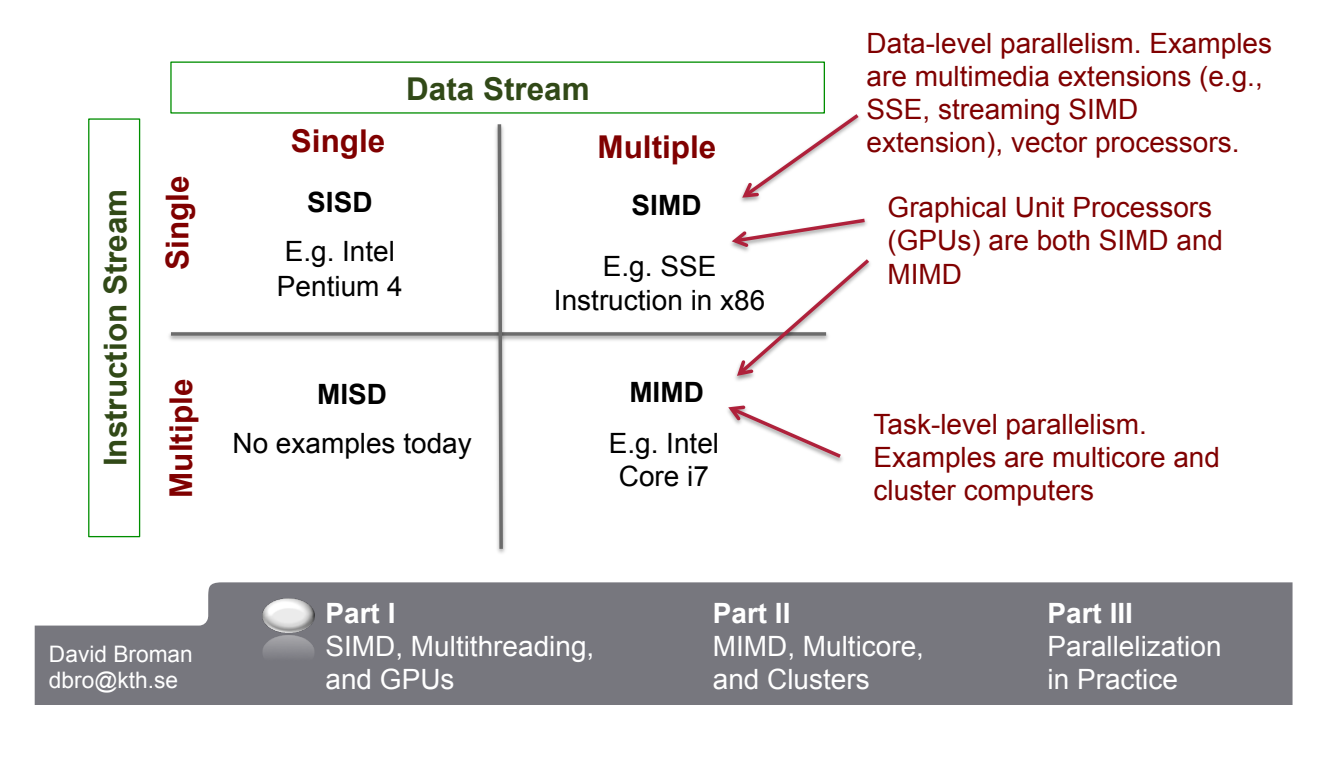

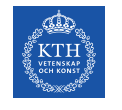

## **Subword Parallelism and Multimedia Extensions**

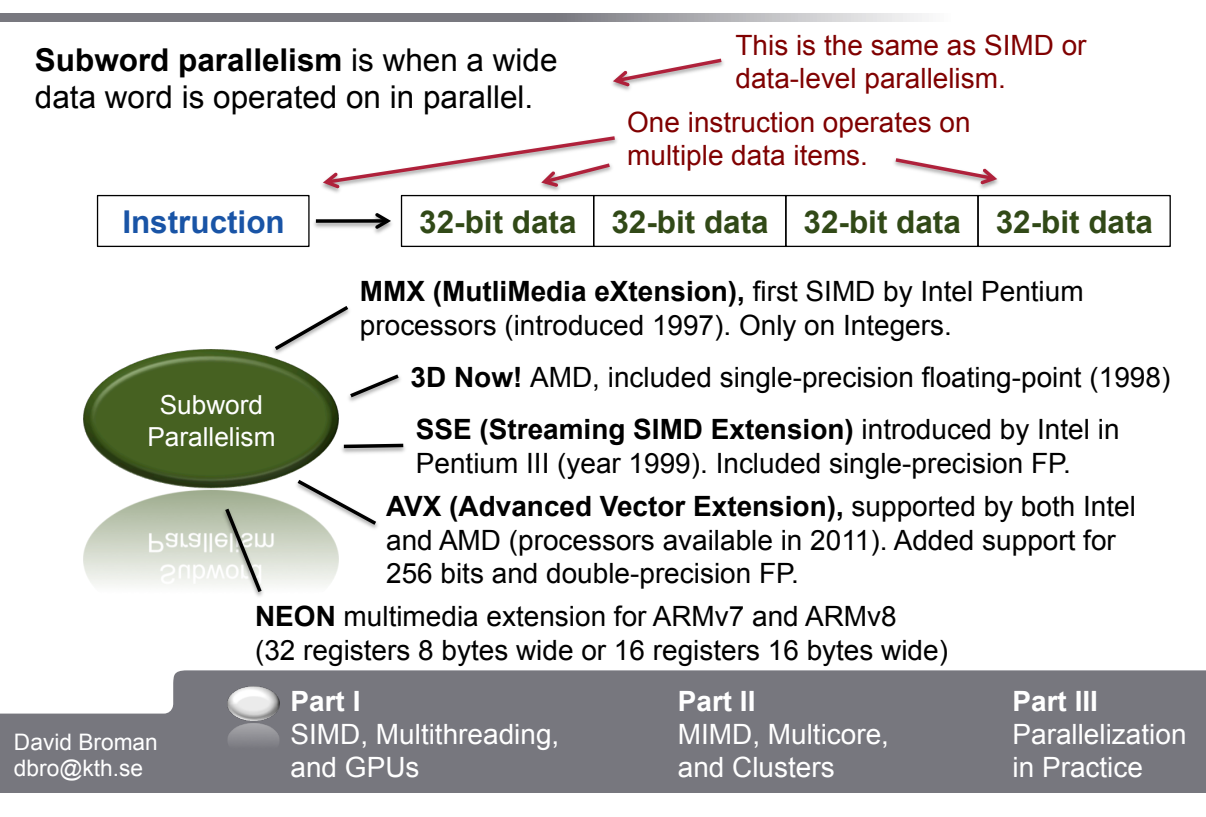

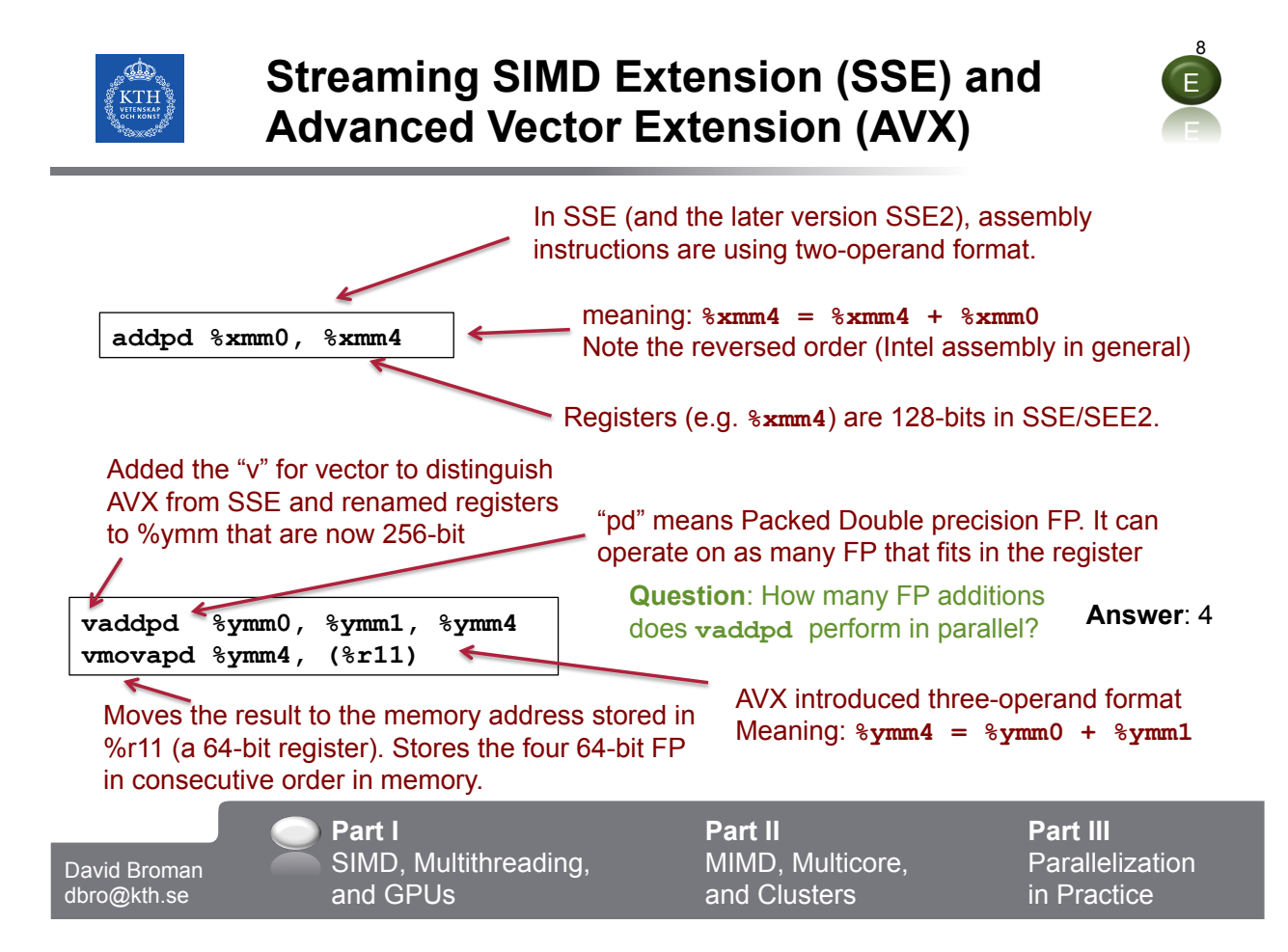

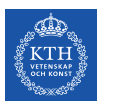

### **Vector Processors**

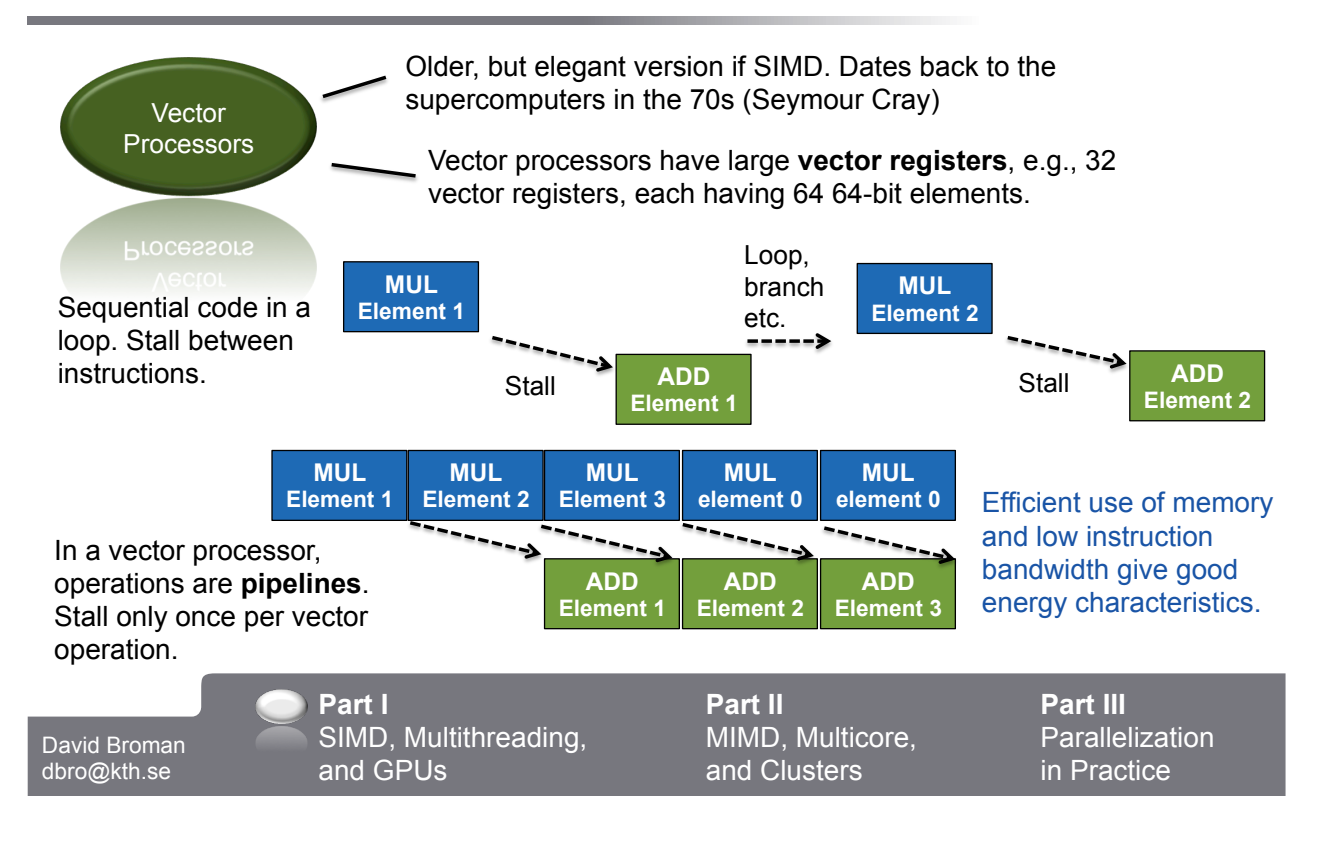

**Recall the idea of a multi-issue uniprocesor Thread A Thread B Thread C**

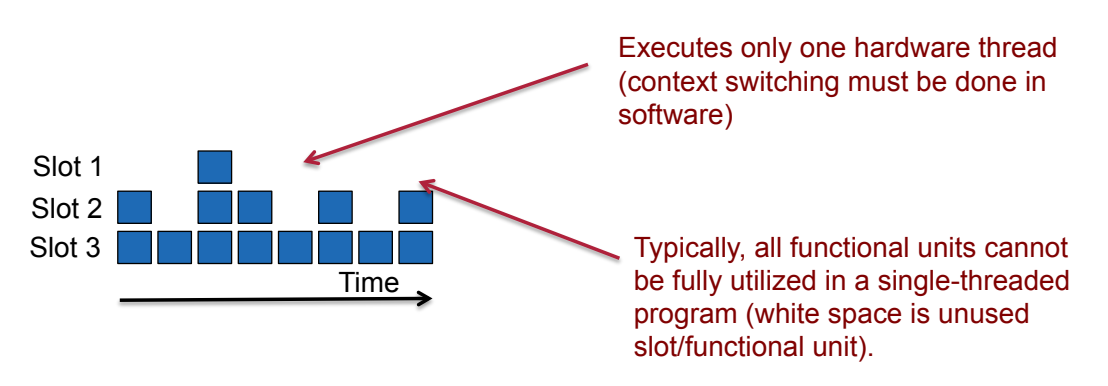

David Broman dbro@kth.se

**Part I**  SIMD, Multithreading, and GPUs

**Part II**  MIMD, Multicore, and Clusters

**Part III**  Parallelization in Practice

10

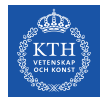

## **Hardware Multithreading**

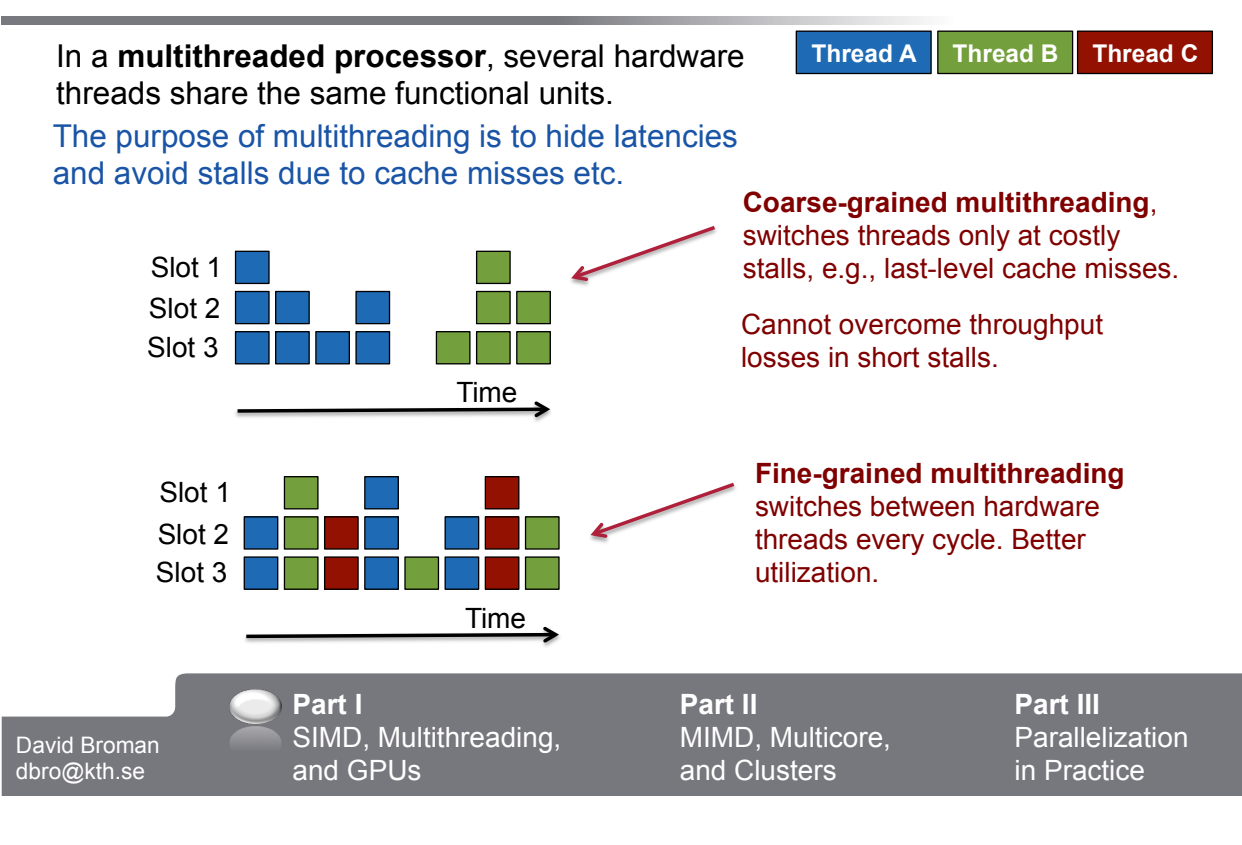

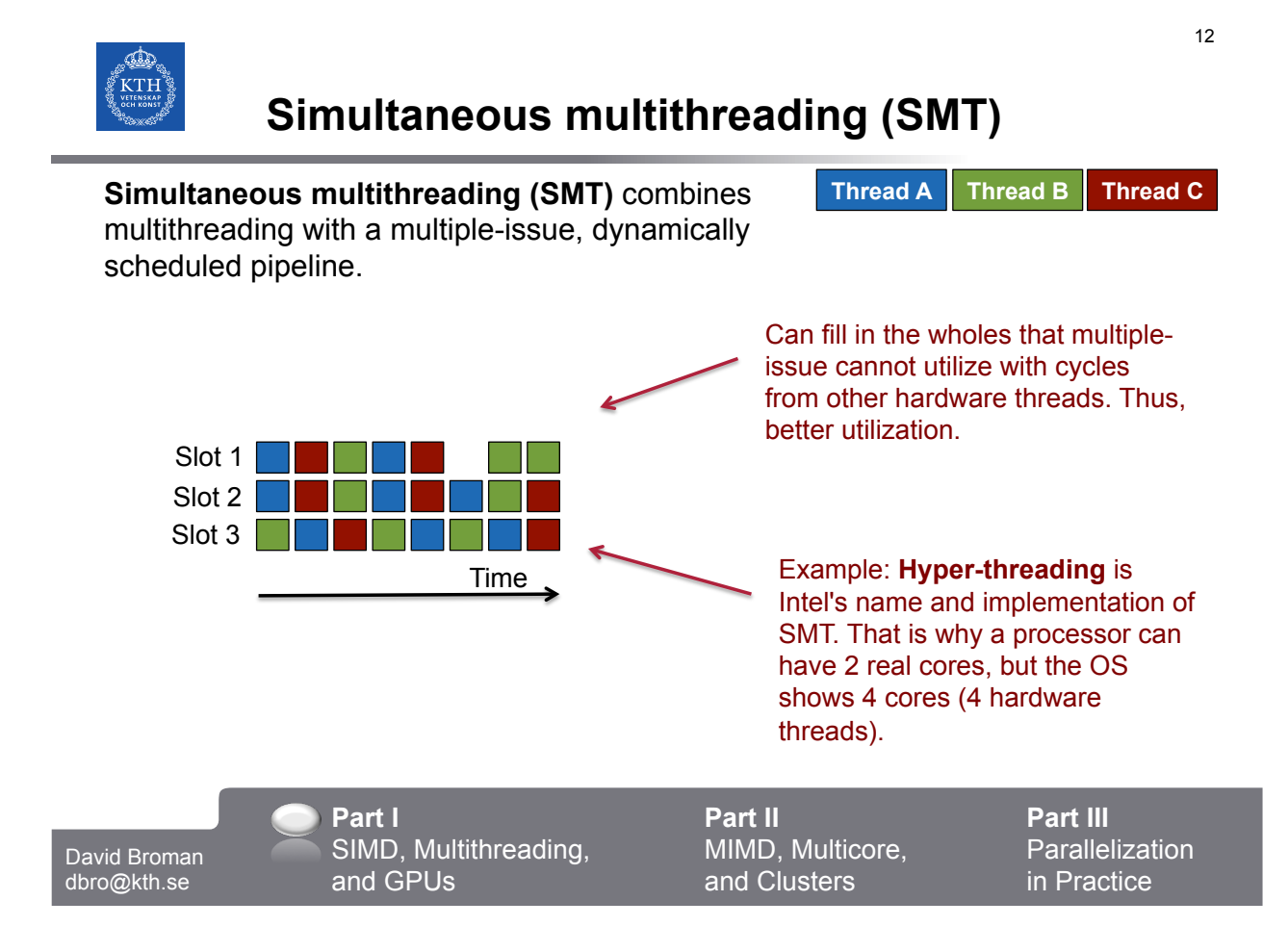

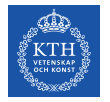

# **Graphical Processing Units (GPUs)**

### **A Graphical Processing Unit (GPU)** utilizes multithreading, MIMD, SIMD, and ILP. The main form of parallelism that can

be used is data-level parallelism.

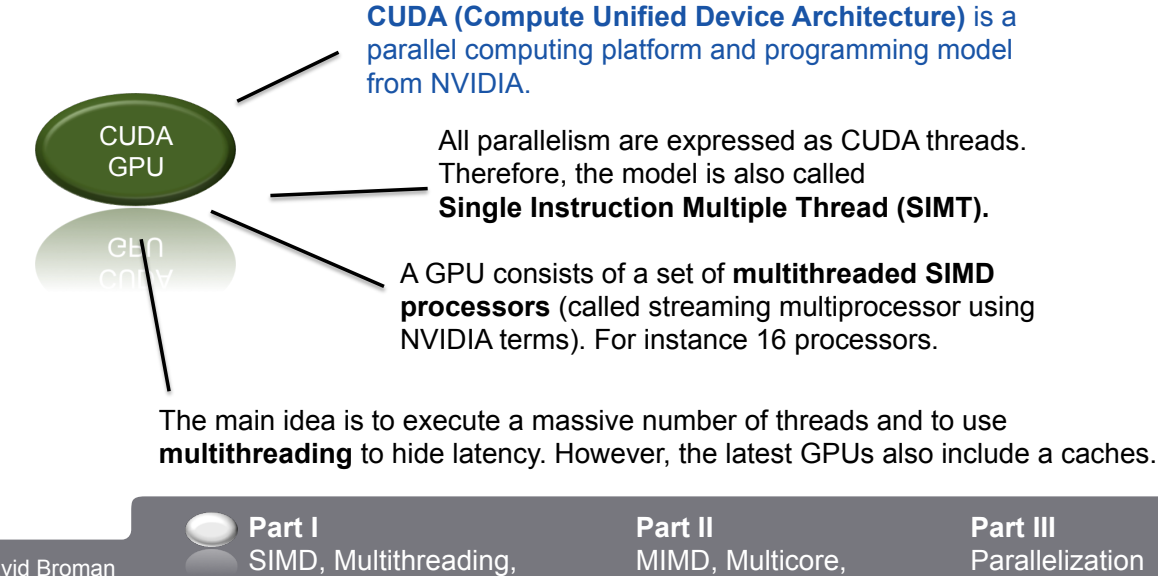

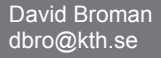

and GPUs

MIMD, Multicore, and Clusters

Parallelization in Practice

14

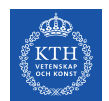

**Part II** 

# **MIMD, Multicore, and Clusters**

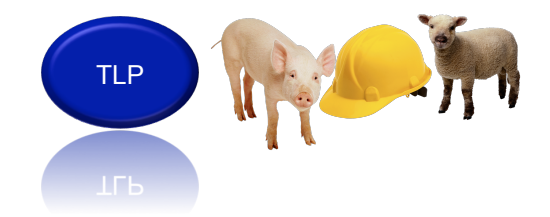

Acknowledgement: The structure and several of the good examples are derived from the book "Computer Organization and Design" (2014) by David A. Patterson and John L. Hennessy

**Part I**  SIMD, Multithreading, and GPUs **Part III**  Parallelization in Practice David Broman dbro@kth.se **Part II**  MIMD, Multicore, and Clusters

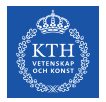

## **Shared Memory Multiprocessor (SMP)**

#### **A Shared Memory Multiprocessor (SMP)** has *a single*

*physical address space* across all processors.

#### An SMP is almost always the same as a **multicore processor**.

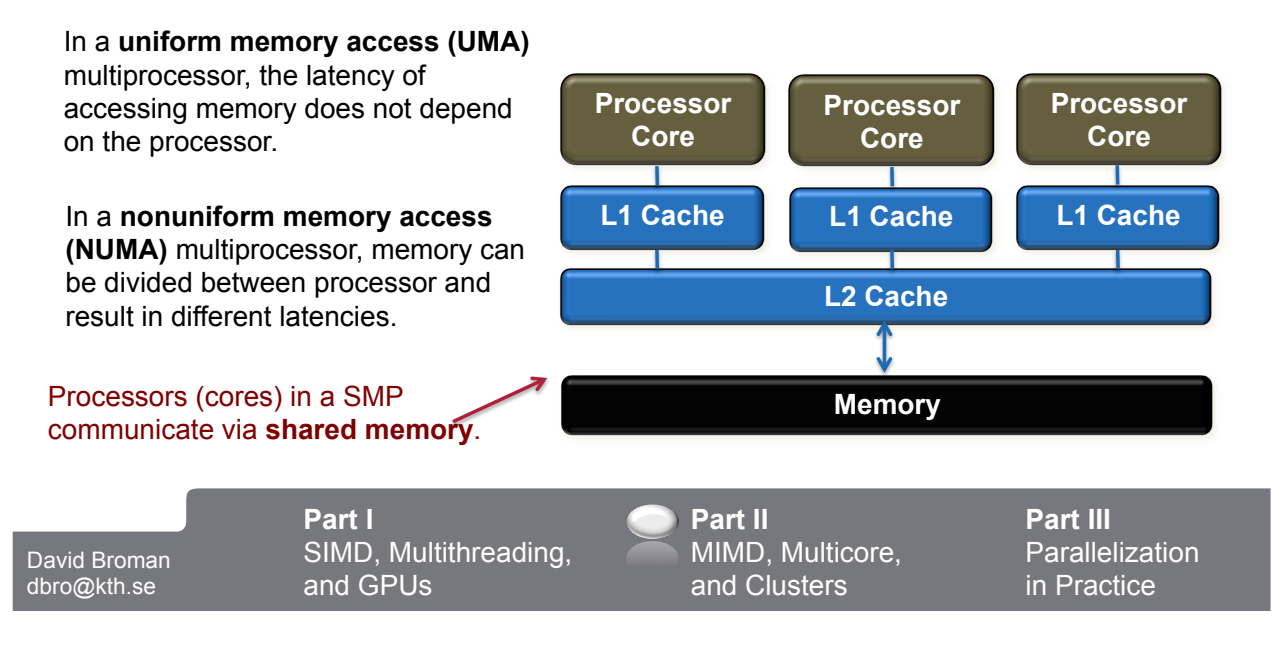

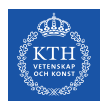

### **Cache Coherence**

Different cores' local caches could result in that different cores see different values for the same memory address.

#### This is called the **cache coherency** problem.

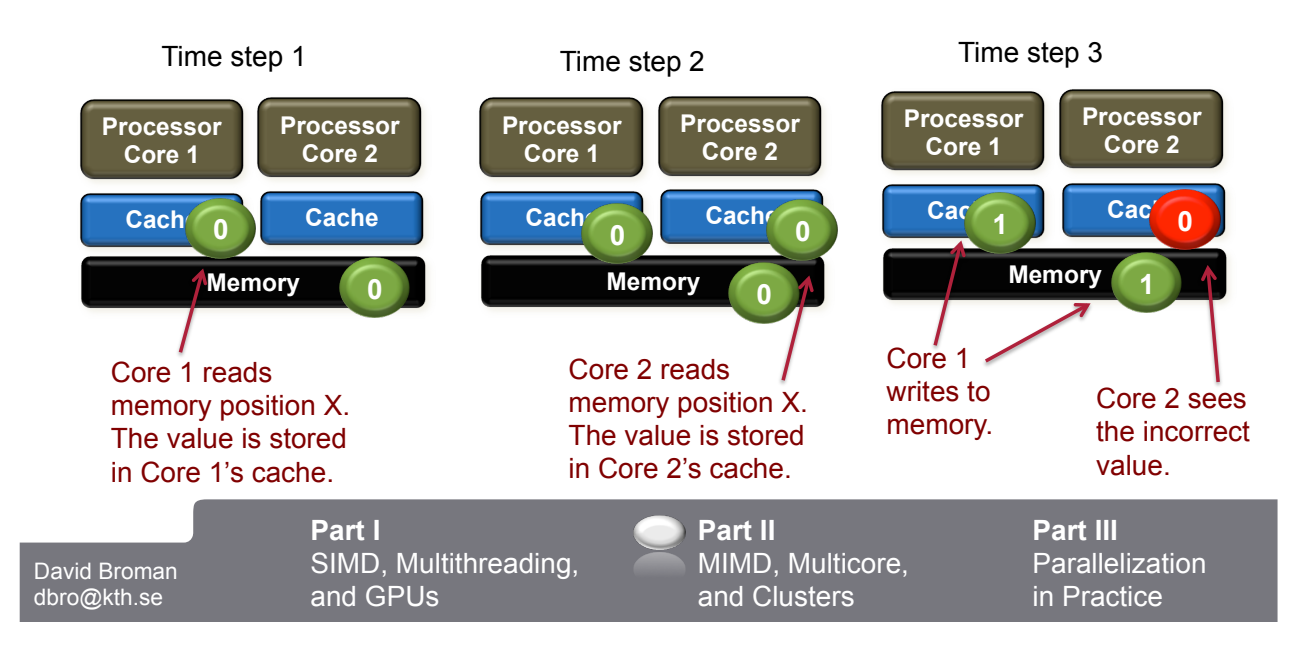

16

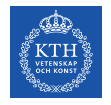

## **Snooping Protocol**

Cache coherence can be enforced using a cache coherence protocol. For instance a *write invalidate protocol*, such as the **snooping protocol**.

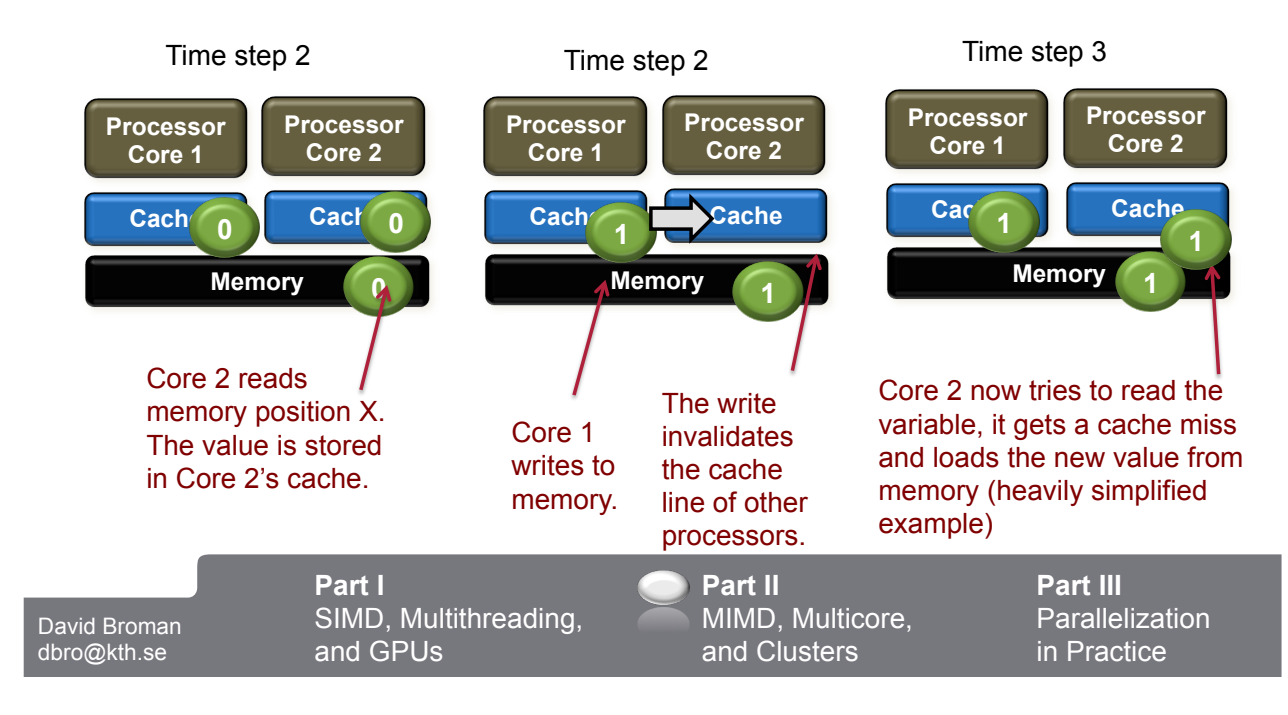

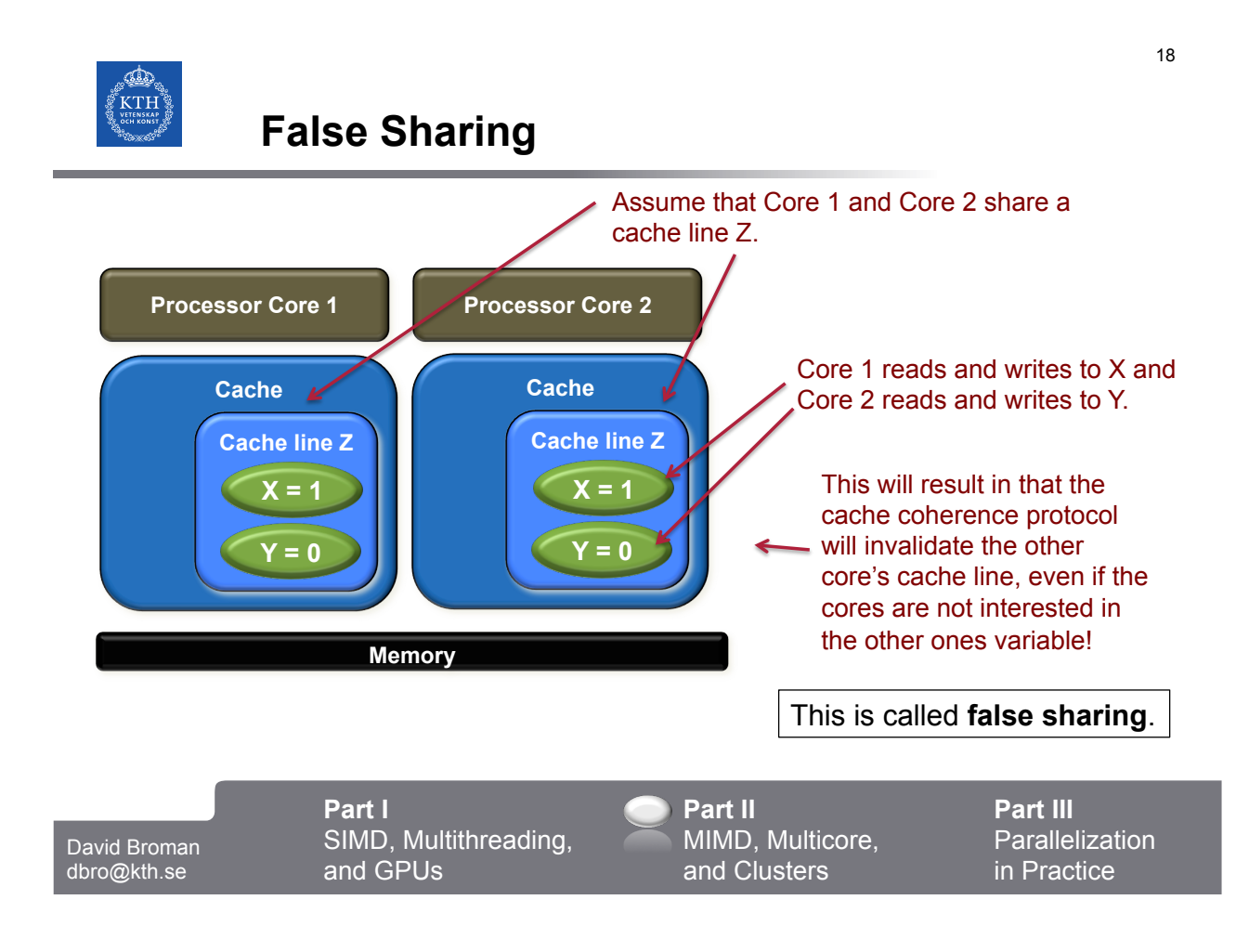

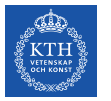

## **Processes, Threads, and Cores**

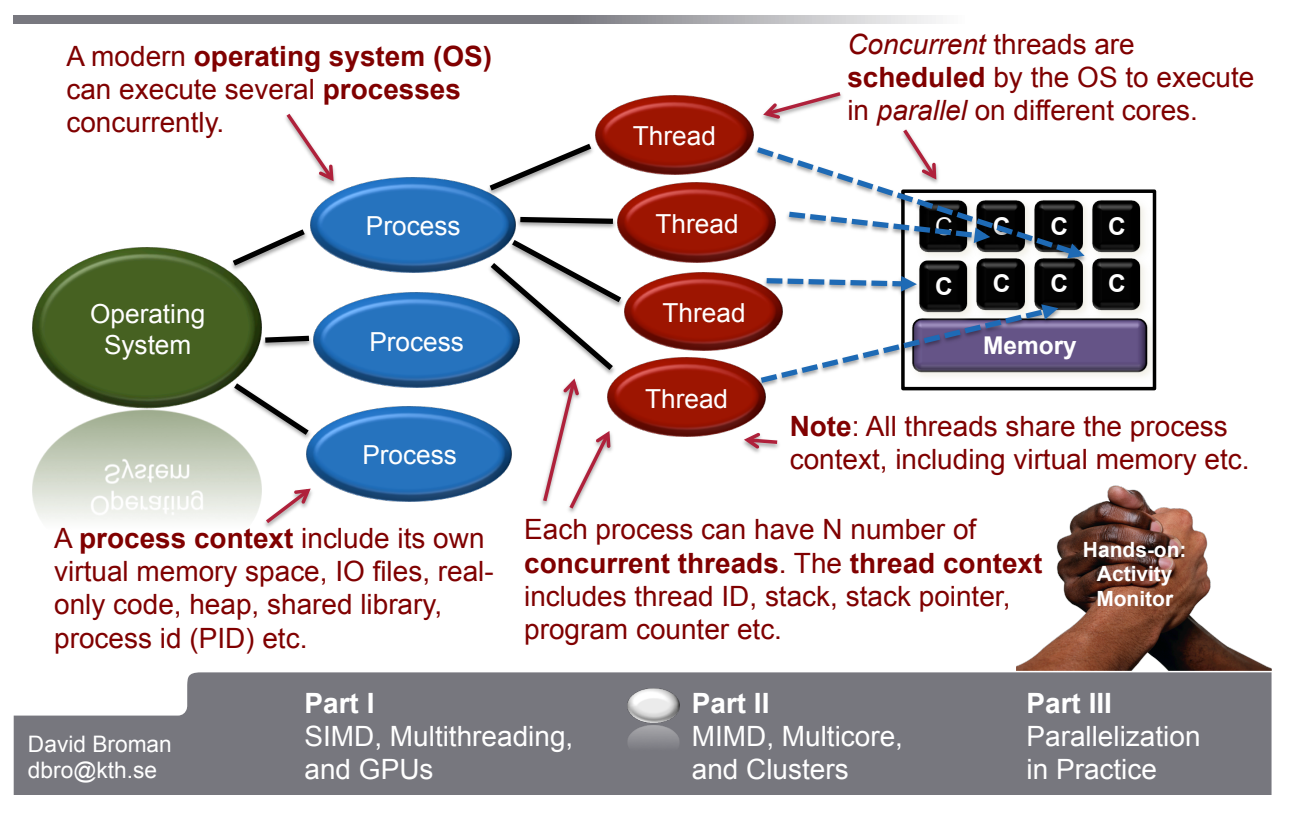

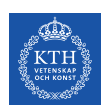

### **Programming with Threads and Shared Variables**

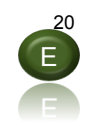

**POSIX threads (pthreads)** is a common way of programming concurrency and utilizing multicores for parallel computation.

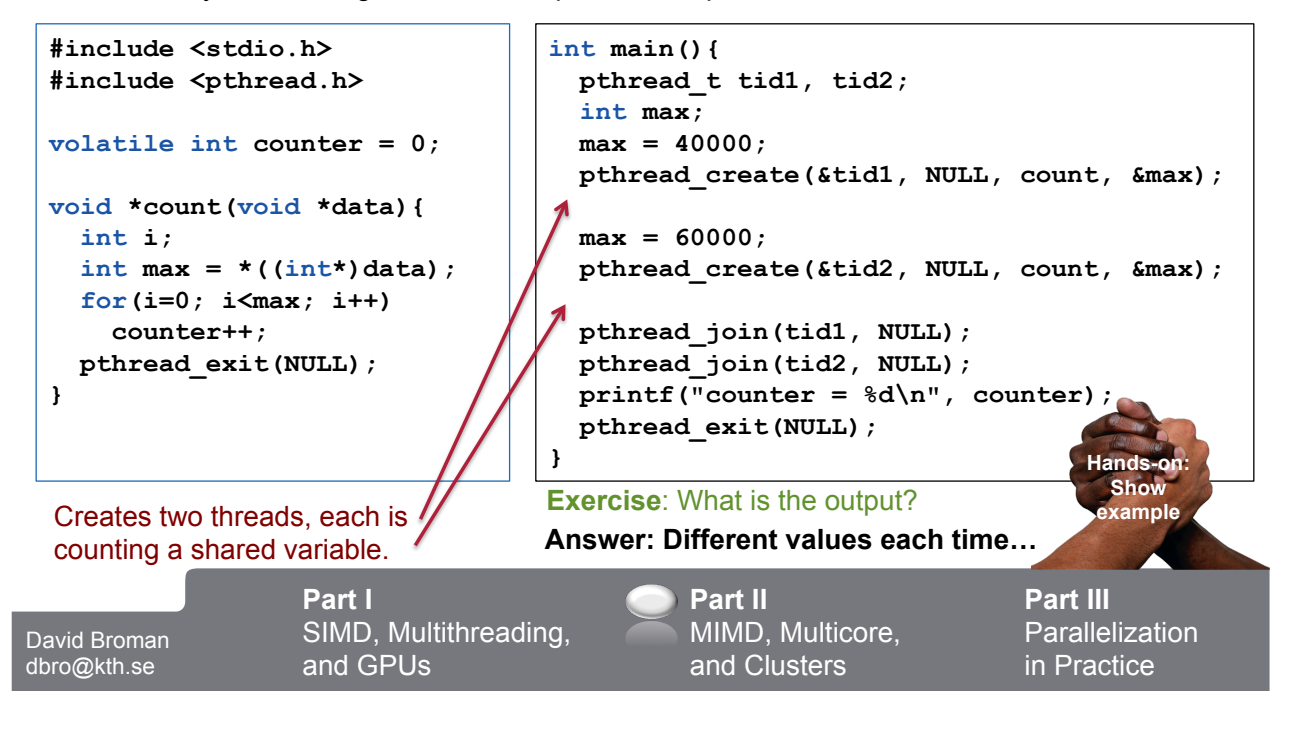

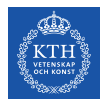

### **Semaphores**

A **semaphore** is a global variable that can hold a nonnegative integer value. It can only be changed by the following two operations.

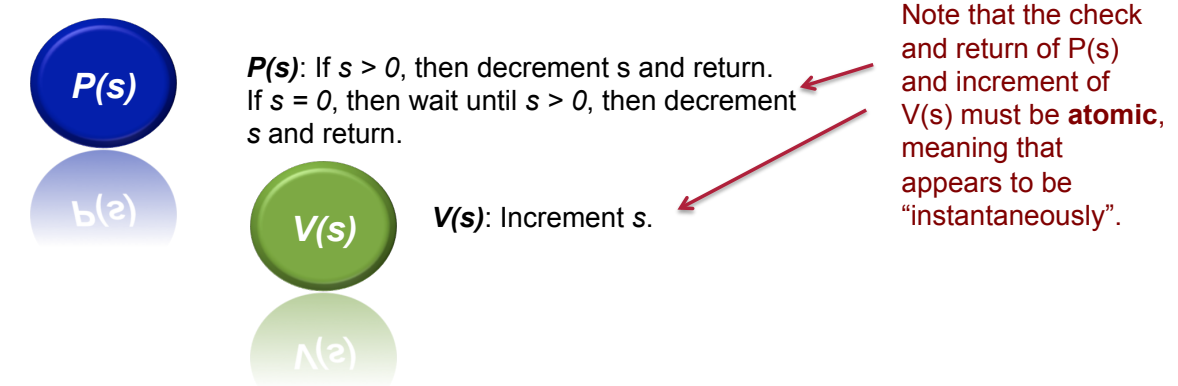

Semaphores were invented y Edsger Dijkstra, who was originally from the Neatherlands. P and V is supposed to come from the Dutch words **Proberen** (*to test*) and **Verlogen** (*to increment*).

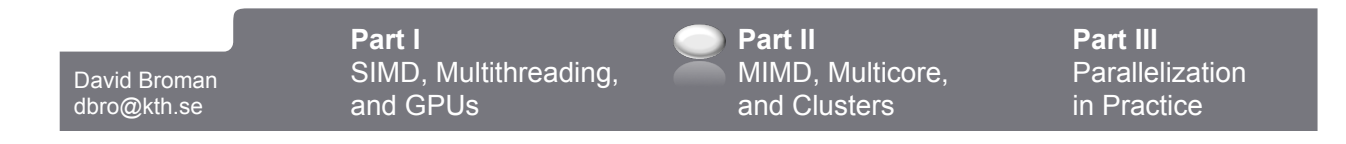

22

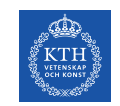

### **Mutex**

A semaphore can be used for mutual exclusion, meaning that only one thread can access a particular resource at the same time. Such **a binary semaphore** is called a **mutex**.

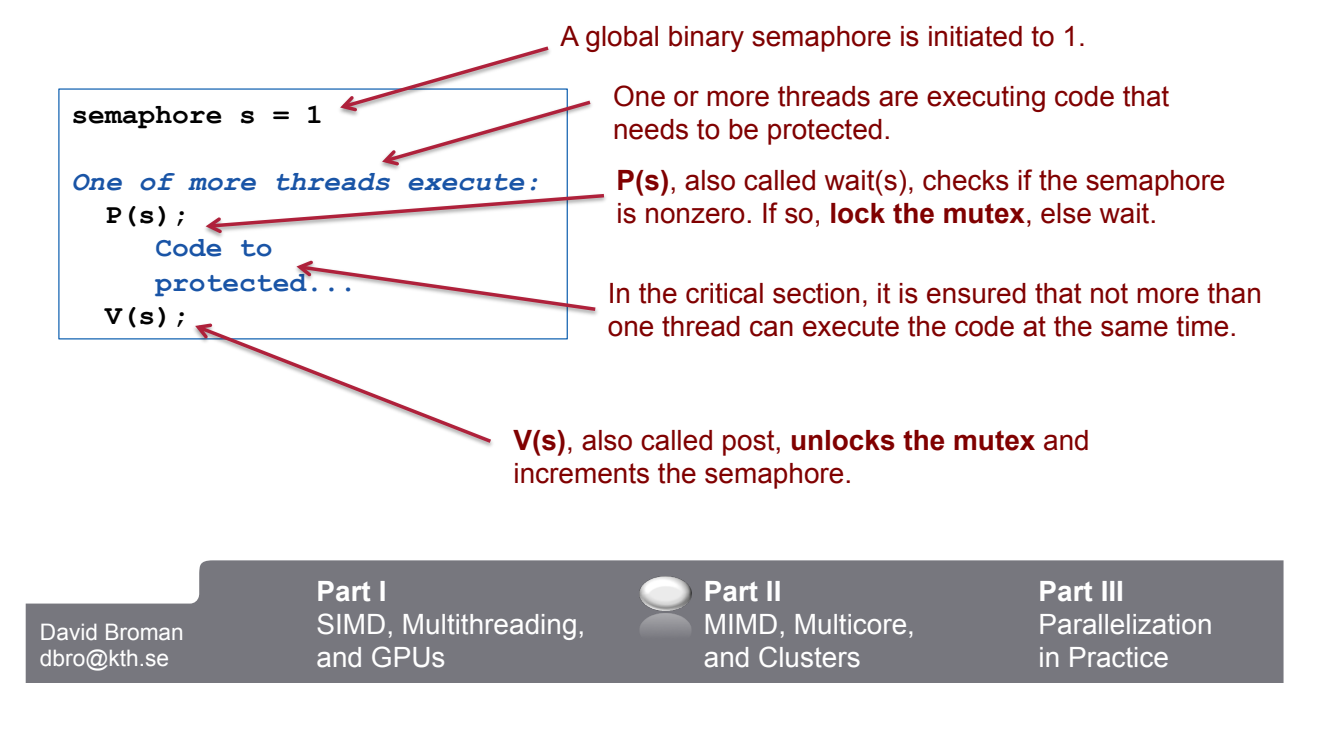

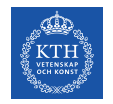

### **Programming with Threads and Shared Variables with Semaphores**

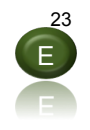

#### Problem. We update the value max, that is also shared…

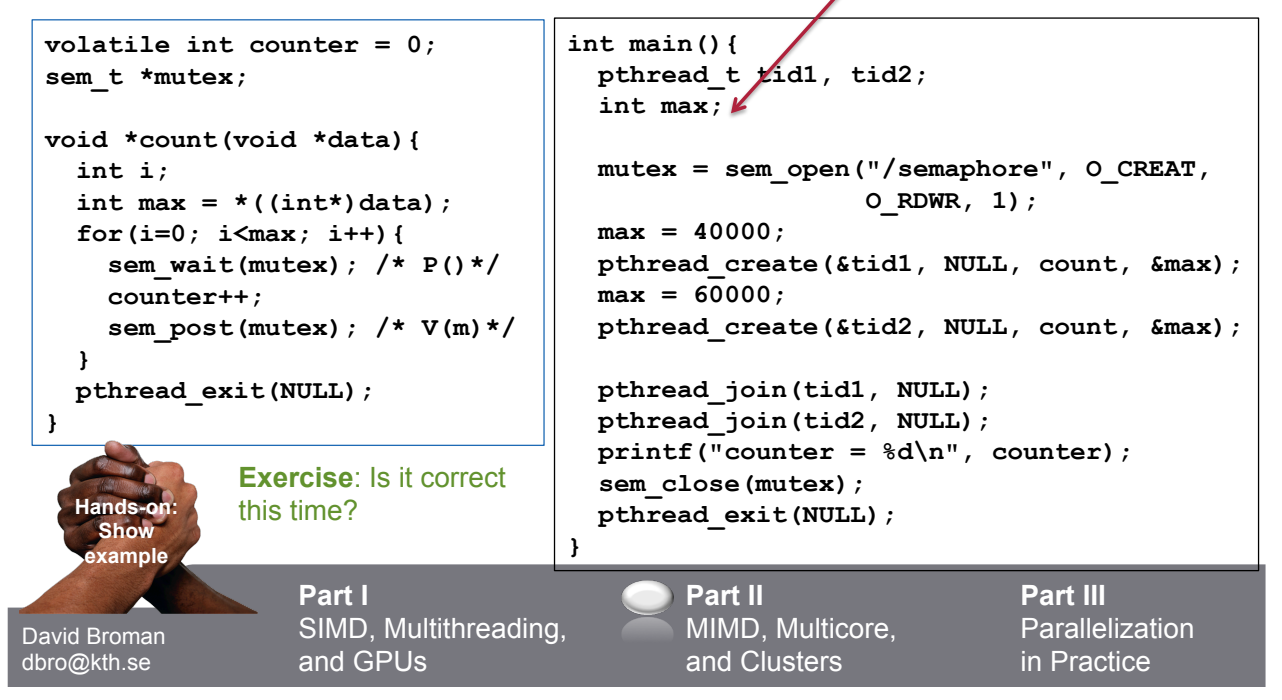

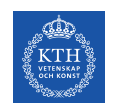

## **Programming with Threads and Shared Variables with Semaphores**

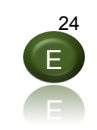

#### **Part I**  SIMD, Multithreading, and GPUs **Part III Parallelization** in Practice David Broman dbro@kth.se **Part II**  MIMD, Multicore, and Clusters **volatile int counter = 0; sem\_t \*mutex; void \*count(void \*data){ int i;**  int  $max = *((int*)data)$ ;  **for(i=0; i<max; i++){ sem\_wait(mutex); /\*P()\*/ counter++; sem\_post(mutex); /\*V(m)\*/ } pthread\_exit(NULL); } int main(){**  pthread\_t *tid1*, tid2;  $int max1 = 40000;$  **int max2 = 60000; mutex = sem\_open("/semaphore", O\_CREAT, 0777, 1); pthread\_create(&tid1, NULL, count, &max1); pthread\_create(&tid2, NULL, count, &max2); pthread\_join(tid1, NULL); pthread\_join(tid2, NULL);**   $printf("counter =  $\frac{d}{n}$ , counter);$  **sem\_close(mutex); pthread\_exit(NULL); } Hands-on: Show example Correct solution…** Simple solution. Use different variables.

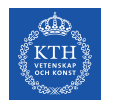

# **Clusters and Warehouse Scale Computers**

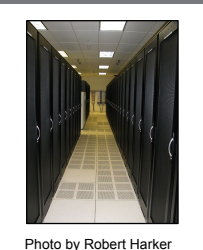

A **cluster** is a set of computers that are connected over a local area network (LAN). May be viewed as one large multiprocessor.

**Warehouse-Scale Computers** are very large cluster that can include 100 000 servers that act as one giant computer (e.g., Facebook, Google, Apple).

Clusters do not communicate over shared memory (as for SMP) but using **message passing.** 

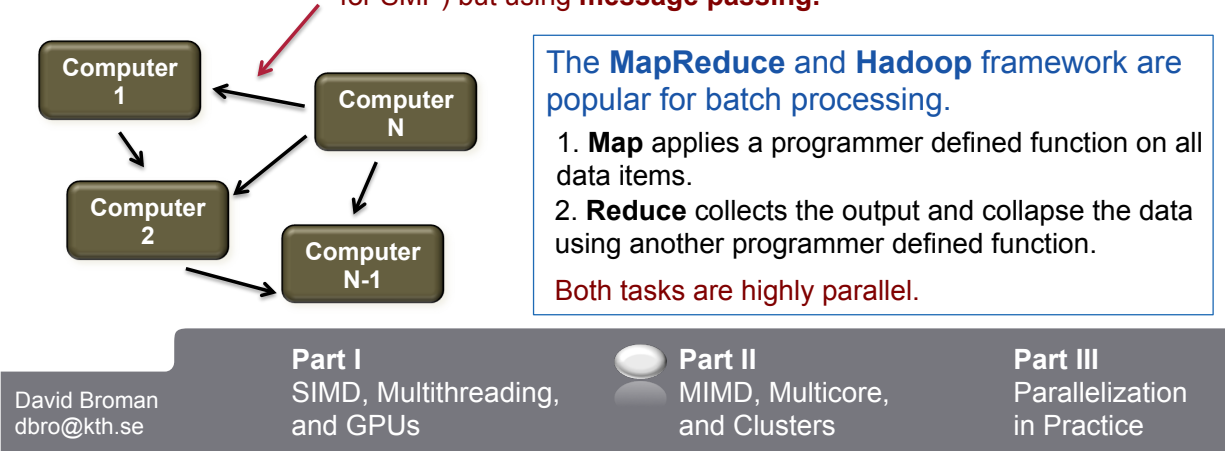

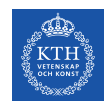

26

25

E

# **Part III**

# **Parallelization in Practice**

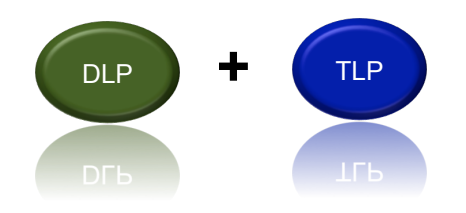

David Broman dbro@kth.se

**Part I**  SIMD, Multithreading, and GPUs

**Part II**  MIMD, Multicore, and Clusters

**Part III**  Parallelization in Practice

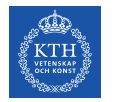

## **General Matrix Multiplication (GEMM)**

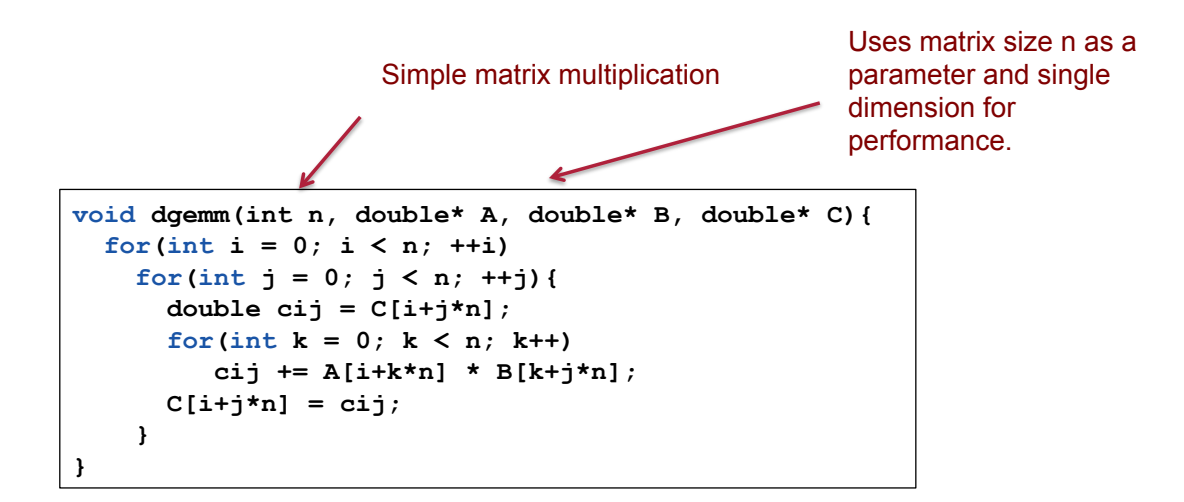

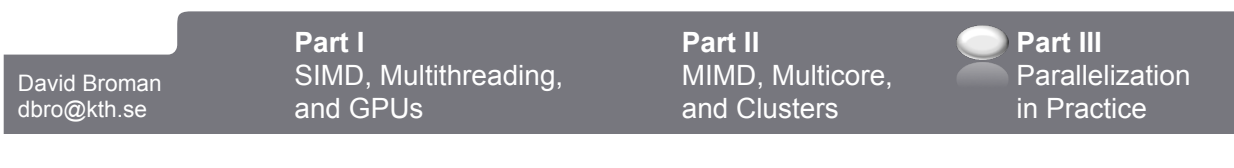

28

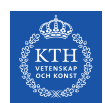

# **Parallelizing GEMM**

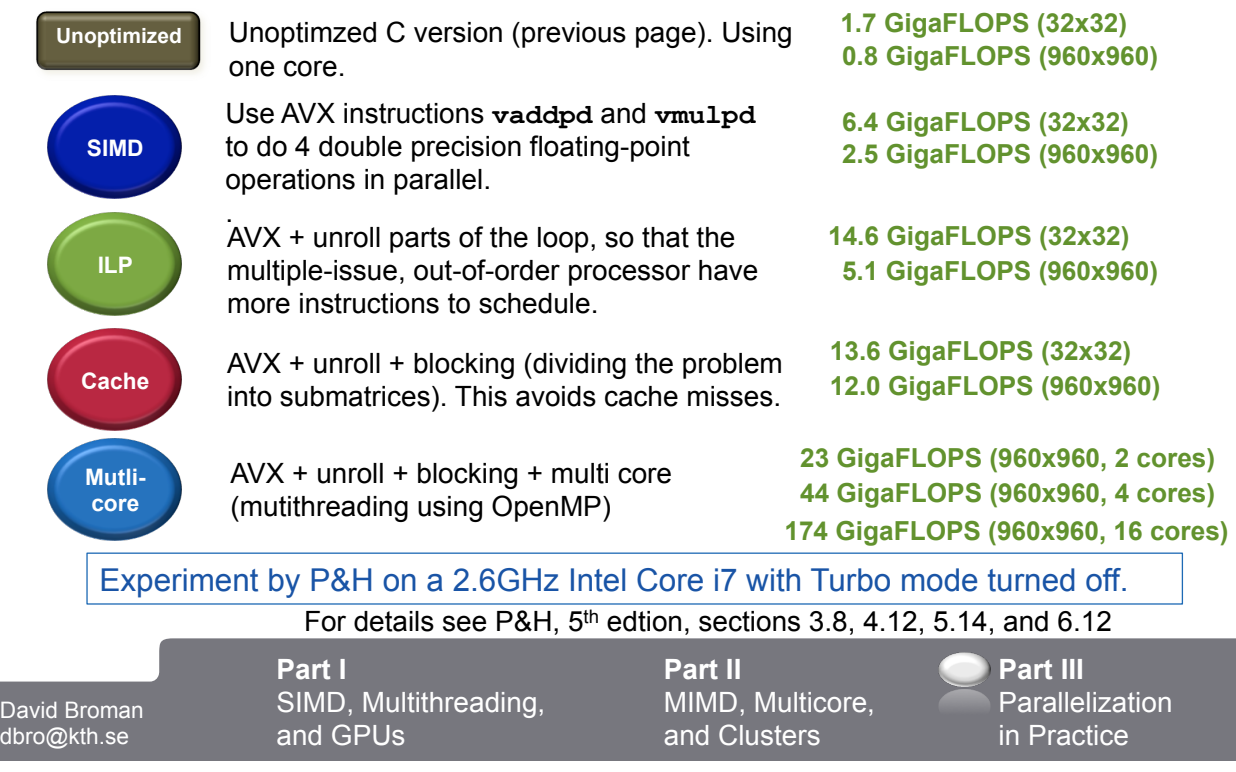

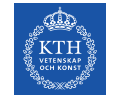

#### *"For x86 computers, we expect to see two additional cores per chip every two years and the SIMD width to double every four years."*

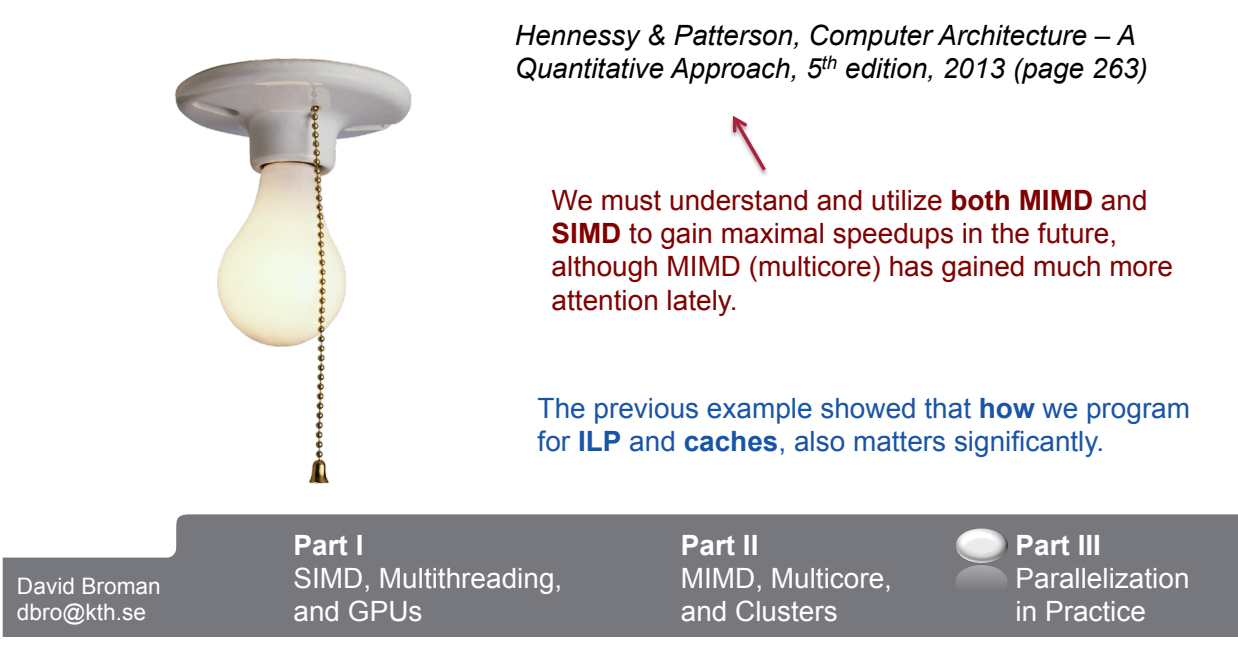

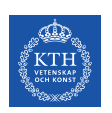

### **Summary**

#### **Some key take away points:**

- **SIMD and GPUs** can efficiently parallelize problems that have data-level parallelism
- **MIMD, Multicores, and Clusters** can be used to parallelize problems that have task-level parallelism.
- In the future, we should try to combine and use both SIMD and MIMD!

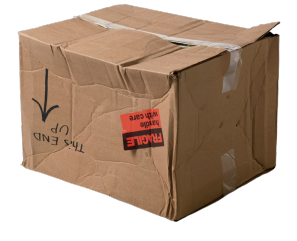

30

#### **Thanks for listening!**

David Broman dbro@kth.se

**Part I**  SIMD, Multithreading, and GPUs

**Part II**  MIMD, Multicore, and Clusters

**Part III**  Parallelization in Practice